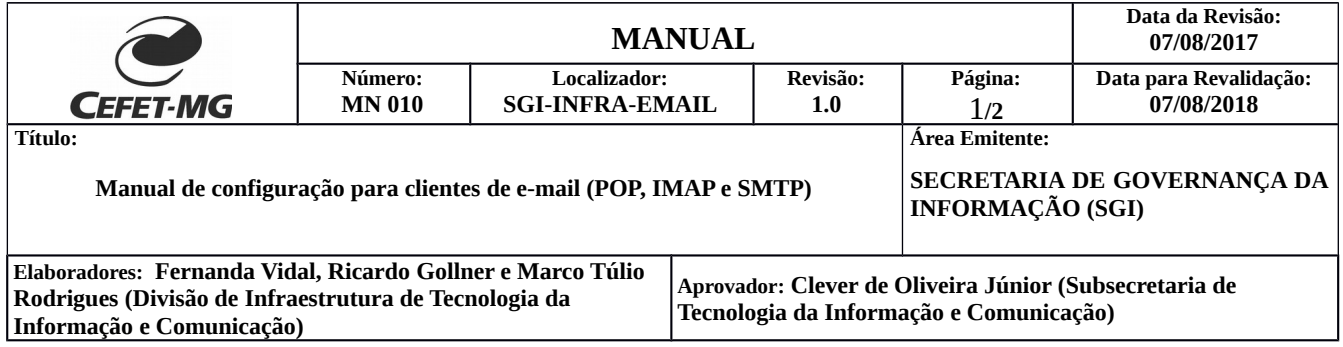

## **1. Objetivo**

Este documento tem por objetivo indicar e informar os itens a serem configurados em aplicativos clientes para o uso do serviço de correio eletrônico do CEFET-MG.

**Aplicativos clientes:** São programas que permitem a composição, envio e recebimento de mensagens de correio eletrônico. Exemplos de aplicativos clientes são *Microsoft Outlook*, *Thunderbird*, *Gmail* e dentre outros.

## **2. Configurações**

As configurações necessárias para o uso do correio eletrônico do CEFET-MG em aplicativos clientes são dos protocolos de recebimento (POP ou IMAP) e envio (SMTP).

## **2.2 Protocolos de recebimento**

Os protocolos de recebimento usados no serviço de correio eletrônico do CEFET-MG são POP e IMAP. Obs.: **Apenas** um protocolo poderá ser configurado.

**Protocolo POP.** É um protocolo de correio eletrônico em que as mensagens são transferidas para qualquer cliente. Após a transferência, as mensagens são *excluídas* do servidor de correio eletrônico do CEFET-MG. Os itens a serem configurados são os que seguem:

- **Servidor**: pop.cefetmg.br;
- **Porta**: 110;
- **Usuário**: [fulano@cefetmg.br](mailto:fulano@cefetmg.br) (*e-mail* completo);
- **Segurança da Conexão**: STARTTLS\*;
- **Modo de Autenticação**: Senha do correio eletrônico do CEFET-MG.

\*Para clientes que não suportam a conexão STARTTLS, fornecemos a conexão com SSL na porta 995.

**Protocolo IMAP.** Para acessar as mensagens em qualquer aplicativo cliente, é empregado o protocolo IMAP de correio eletrônico. As mensagens não são excluídas do servidor de correio eletrônico do CEFET-MG como acontece ao se empregar o protocolo POP.

- **Servidor:** imap.cefetmg.br;
- **Porta**: 143;

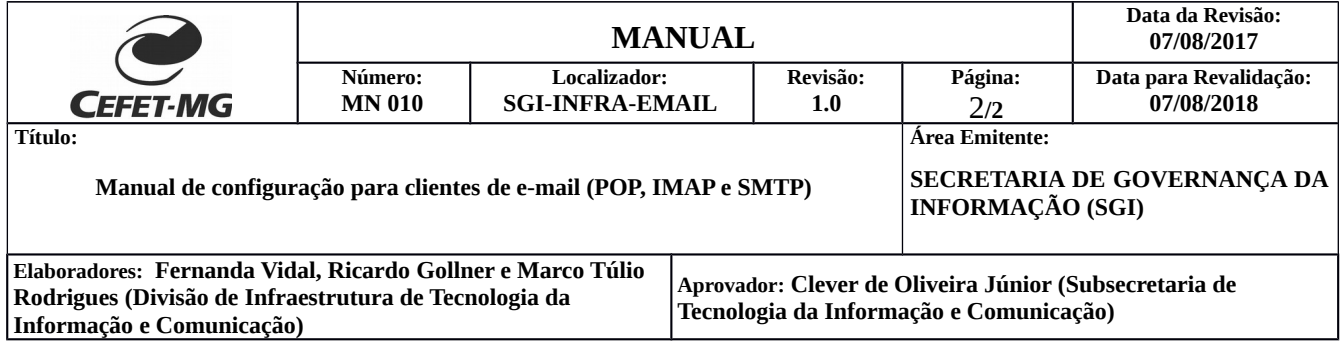

- **Usuário**: [fulano@cefetmg.br](mailto:fulano@cefetmg.br) (e-mail completo);
- **Segurança da Conexão**: STARTTLS\*;
- **Modo de Autenticação**: Senha do correio eletrônico do CEFET-MG.

\*Para clientes que não suportam a conexão STARTTLS, fornecemos a conexão com SSL na porta 993.

## **2.3 Protocolo de Envio (SMTP)**

O envio de mensagens a partir de aplicativos clientes acontece por meio do procolo SMTP. Ao configura-lo, o cliente consegue utilizar o serviço de correio eletrônico do CEFET-MG para enviar mensagens.

- **Servidor**: smtp.cefetmg.br;
- **Porta**: 587;
- **Usuário**: [fulano@cefetmg.br](mailto:fulano@cefetmg.br) (e-mail completo);
- **Segurança da Conexão**: STARTTLS;
- **Modo de Autenticação**: Senha do correio eletrônico do CEFET-MG.